O4-F04

## **Modéliser un phénomène à l'aide d'une fonction**

Une fonction étant un automate de calcul, la modéliser c'est, à partir d'une série « d'expériences » (choisies ou imposées), généraliser les calculs en appelant *x* la valeur d'entrée de cet automate. On obtient alors une écriture littérale qui, après avoir été simplifiée, servira à construire un tableau de valeurs puis la représentation graphique de cette fonction, cette dernière permettant de rendre compte du « fonctionnement » de l'automate et de répondre à une problématique.

## Exemple :

Philippe E., célèbre cuisinier, vient d'acheter un local pour aménager un nouveau restaurant. Le local peut-être assimilé au trapèze schématisé ci-dessous :

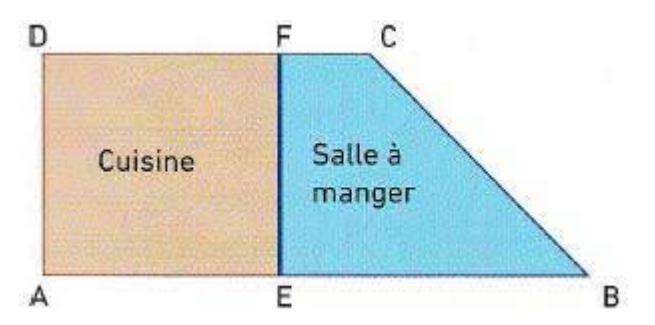

On donne : AB = 19m, CD = 12m et AD = 8,4m. Philippe veut faire construire un mur EF perpendiculaire aux bases du trapèze pour séparer la cuisine et la salle à manger de façon à ce que les deux pièces aient la même surface. Où va-t-il le construire ??

## Essayons avec AE = 4m.

La cuisine étant un rectangle, l'aire de la cuisine s'obtient en multipliant AE par AD : Aire(cuisine) =  $AE \times AD = 4 \times 8.4 = 33.6$  m<sup>2</sup>

Pour calculer l'aire de la salle à manger, nous calculons :l'aire du local – l'aire de la cuisine

Pour calculer l'aire du local (trapèze), plusieurs solutions sont possibles.

On peut assembler le même trapèze à côté mais à l'envers et calculer l'aire du rectangle obtenu puis la diviser par deux.

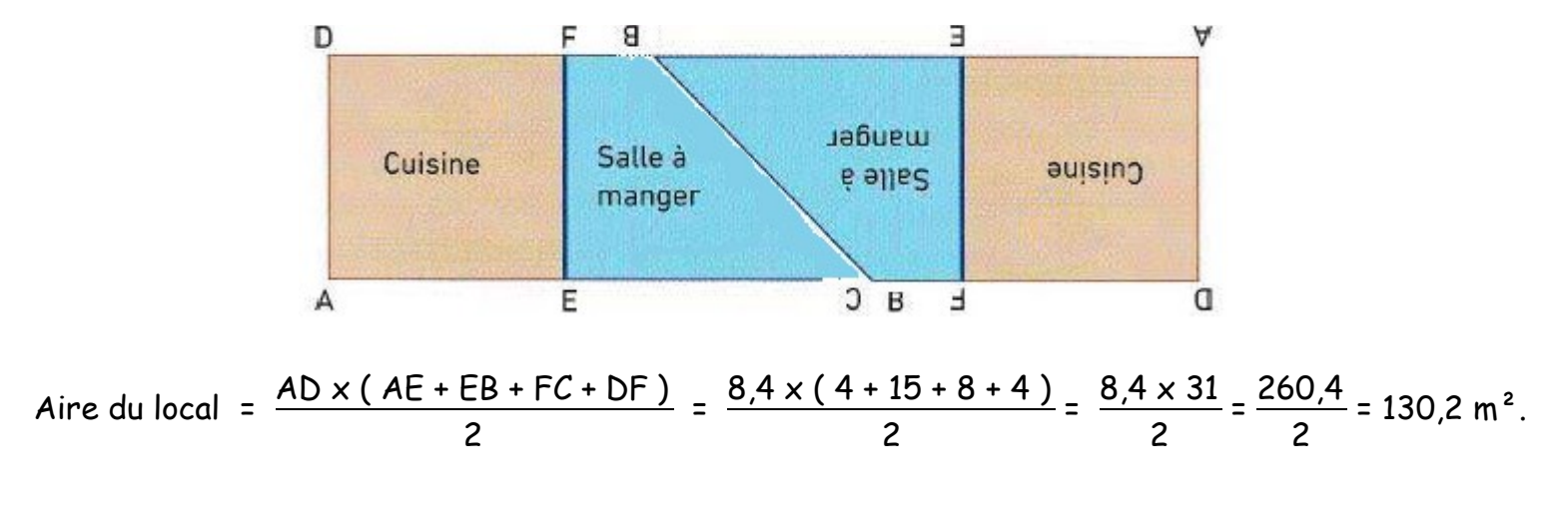

Donc l'aire de la salle à manger = l'aire du local – l'aire de la cuisine  $= 130,2 - 33,6$  $= 96.6m<sup>2</sup>$ 

Ce qui ne peut pas satisfaire Philippe E.

Nous allons donc poser DF = *x* et étudier l'évolution des aires des surfaces en fonction de *x*.

Aire (cuisine) =  $AD \times DF = 8.4 \times x = 8.4 x$  Aire(SàM) =  $A(local) - A(cuisine)$ = 130,2 – 8,4 *x*

On peut remarquer que *x* est compris entre 0 et 12m.

Complète les tableaux à l'aide de ta calculatrice :

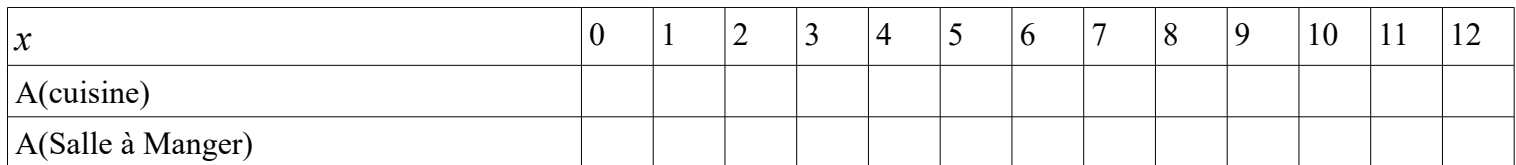

Cela ne nous donne pas la longueur cherchée de DF. Nous verrons en classe comment faire pour l'obtenir avec le tableau.

Nous pouvons construire le graphique des deux aires :

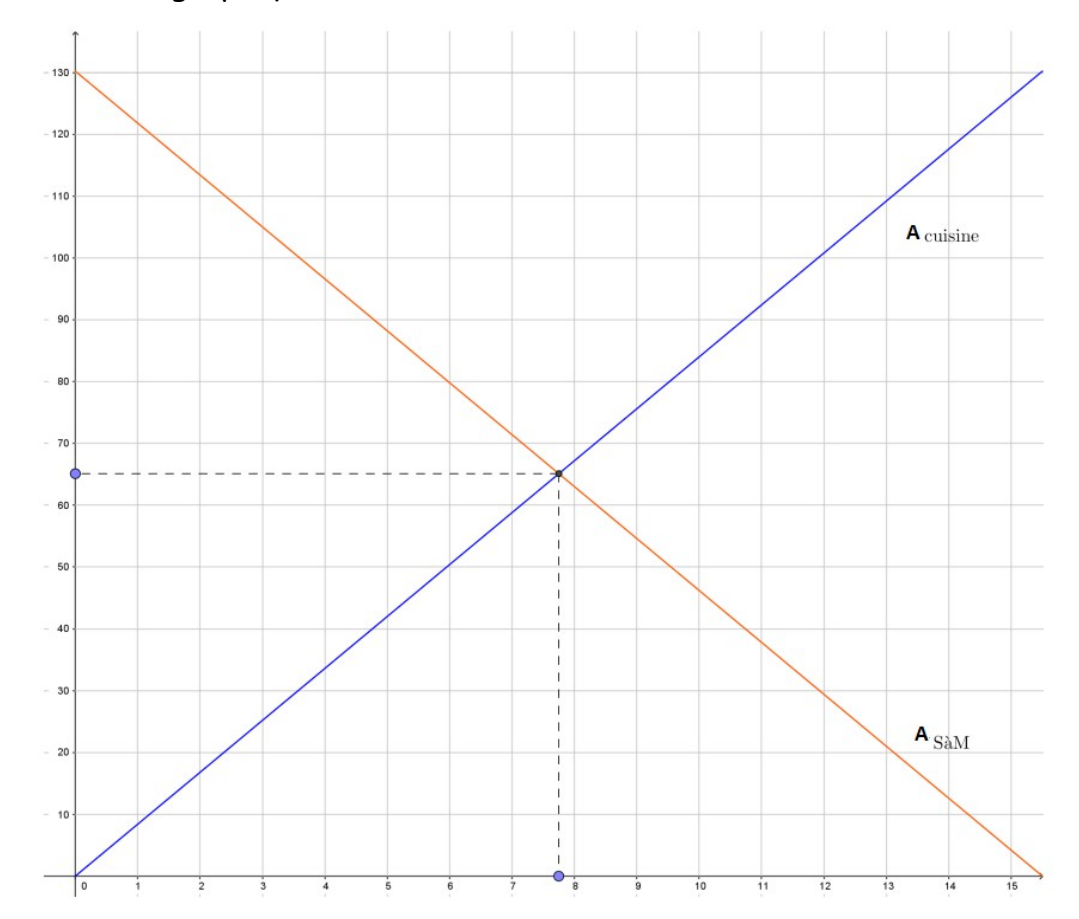

AE est donc bien compris entre 7m et 8m. Mais seuls les calculs donneront la valeur précise, essaie et nous le corrigerons en classe.

 **Par le calcul :**